# CSE 143Lecture 1

Arrays (review)

slides created by Marty Stepphttp://www.cs.washington.edu/143/

# Arrays (7.1)

- array: An object that stores many values of the same type.
	- –**element**: One value in an array.<br>Enderse 10.0 based integer to a
	- index: A 0-based integer to access an element from an array.

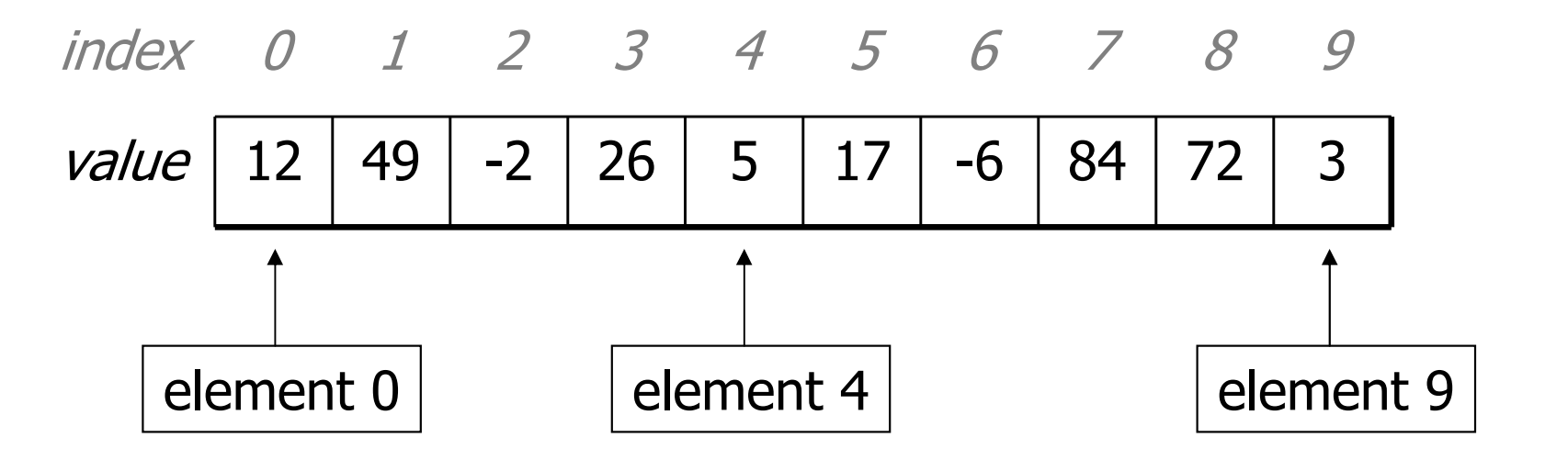

### Array declaration

#### $\textsf{type}\texttt{[\ ]}\ \ \textsf{name}\ =\ \text{new}\ \ \textsf{type}\texttt{[\ length]}\ ;$

#### Example:<br>int[]r

 $int[]$  numbers = new  $int[10]$ ;

All elements' values are initially 0.

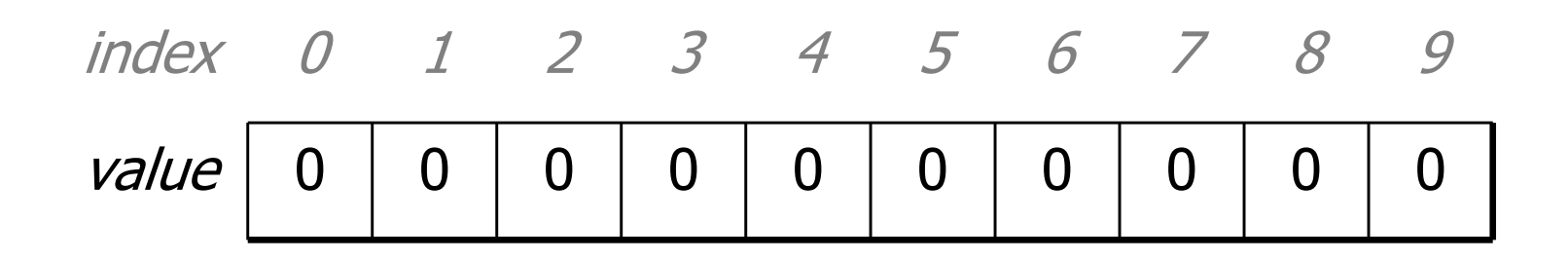

### Accessing elements

 $name[index]$  **// access** name[index] = value; **// modify**

–Example:

```
numbers[0] = 27;

numbers[3] = -6;System.out.println(numbers[0]);if (numbers[3] < 0) {
   System.out.println("value 3 is negative");
}index 0 1 2 3 4 5 6 7 8 9
   value 0 0 0 0 0 0 0 0 0 0
        27<sup>1</sup>00\vert -6 \vert000000
```
### Out-of-bounds

- Legal indexes: between 0 and the array's length <sup>1</sup>.
	- –Reading or writing any index outside this range will throw an<br>ArrayIndexOutOfBoundsException ArrayIndexOutOfBoundsException.

### **• Example:**<br>int[l

```
int[] data = new int[10];

System.out.println(data[0]); // okay// okay
System.out.println(data[9]);
                                   // exception
System.out.println(data[-1]);
                                   // exception
System.out.println(data[10]);
```
#### index <sup>0</sup> <sup>1</sup> <sup>2</sup> <sup>3</sup> <sup>4</sup> <sup>5</sup> <sup>6</sup> <sup>7</sup> <sup>8</sup> <sup>9</sup> value<sup>0</sup> <sup>0</sup> <sup>0</sup> <sup>0</sup> <sup>0</sup> <sup>0</sup> <sup>0</sup> <sup>0</sup> <sup>0</sup> <sup>0</sup>

# The **length** field

#### name.length

• An array's length field stores its number of elements.

```
for (int i = 0; i < numbers.length; i++) {
    System.out.print(numbers[i] + " ");}
// output: 0 2 4 6 8 10 12 14
```
It does not use parentheses like a String's . length().

# Quick initialization

type[] name = {value, value ,… $\dots$  value  $}$  ;

#### Example:

int [] numbers =  $\{12, 49, -2, 26, 5, 17, -6\}$ ;

| index | 0    | 1    | 2    | 3    | 4   | 5    | 6    |
|-------|------|------|------|------|-----|------|------|
| value | $12$ | $49$ | $-2$ | $26$ | $5$ | $17$ | $-6$ |

- Useful when you know what the array's elements will be.
- –The compiler figures out the size by counting the values.

# The **Arrays** class

• Class Arrays in package java.util has useful static<br>mathods for maninulating arrays: methods for manipulating arrays:

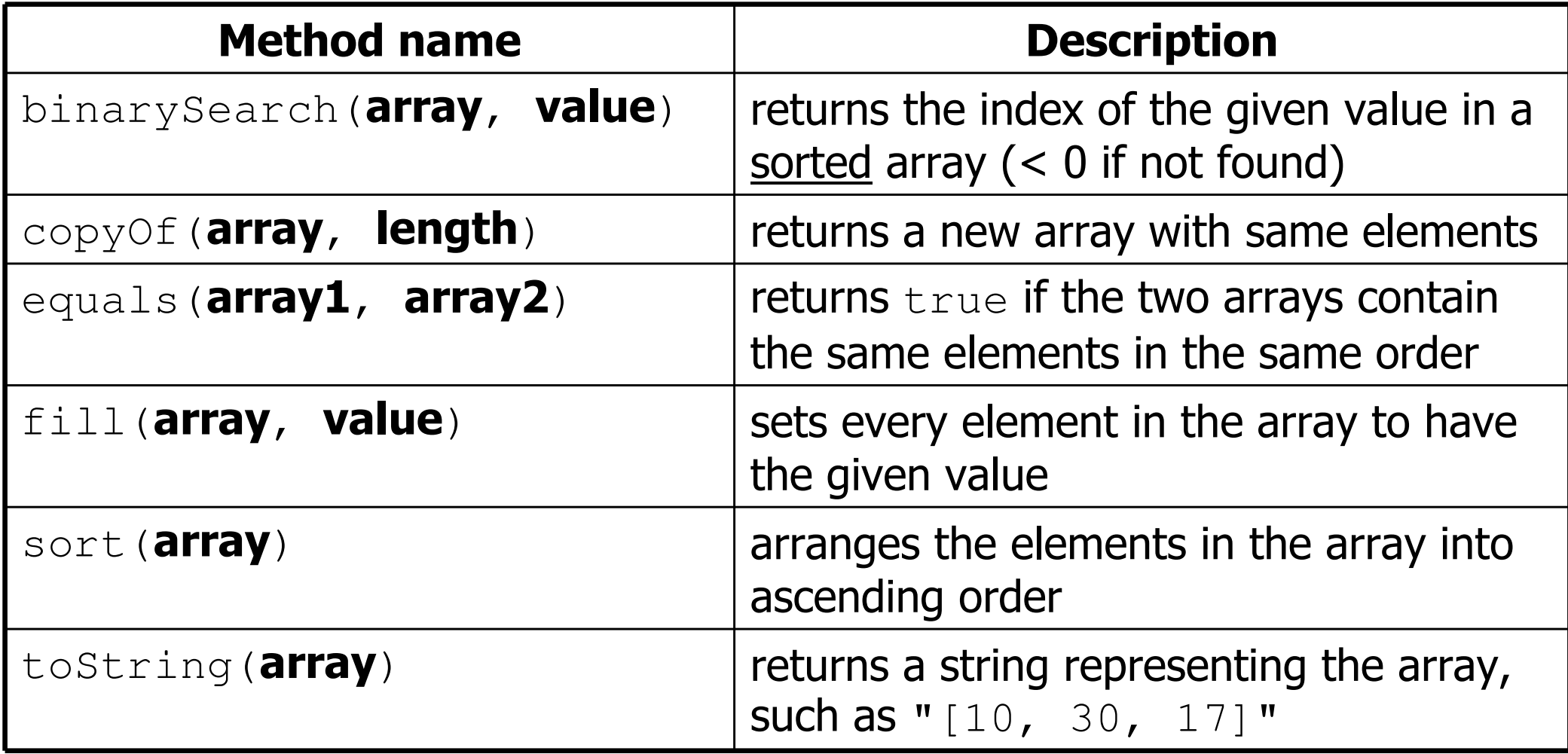

### Array as parameter

public static type methodName(type[] name) {

#### –Example:

public static double average(**int[] numbers**) {. . }

• Call:

#### methodName (arrayName);

#### Example:<br> $int1$

int[] scores =  $\{13, 17, 12, 15, 11\}$ ; double avg = average(**scores**);

### Array as return

public static type[] methodName(parameters) {

```
– Example:
```

```
public static int[] countDigits(int n) {
    int[] counts = new int[10];
    ...
return counts;}
```
• Call:

#### type[] name== methodName(parameters);

–Example:

```
int[] tally = countDigits(229231007);System.out.println(Arrays.toString(tally));
```
#### **Exercise**

- Write a method named stutter that accepts an array of<br>integers as a narameter and returns a new array twice as integers as a parameter and returns a new array, twice as long as the original, with two copies of each original element.
	- –If the method were called in the following way:

```
int [] a = \{4, 7, -2, 0, 15\};int[] a2 = stutter(a);
System.out.println("a is " + Arrays.toString(a));
System.out.println("a2 is " + Arrays.toString(a2));
```
The output produced would be:

a is  $[4, 7, -2, 0, 15]$ a2 is [4, 4, 7, 7, -2, -2, 0, 0, 15, 15]

#### Exercise solutions

```
public static int[] stutter(int[] a) {int[] result = new int[a.length * 2];
    for (int i = 0; i < a.length; i++) {
        result[2 * i] = a[i];

result[2 * i + 1] = a[i];}
return result;}public static int[] stutter(int[] a) {int[] result = new int[a.length * 2];
    for (int i = 0; i < result.length; i++) {
        result[i] = a[i / 2];
    }
return result;
```
}

# Testing code (bonus)

- Q: How can we tell if our  $\text{stutter}$  method works properly?<br>At We must test it –A: We must test it.
- Q: How do we test code?<br>A: Call the methed sever
	- A: Call the method several times and print/examine the results.
- Q: Can we test all possible usages of this method?<br>O: Can we prove that the stutter code has no b  $\operatorname{\mathsf{Q}}$ : Can we prove that the  $\operatorname{stutter}$  code has no bugs?
	- –A: No; exhaustive testing is impractical/impossible for most code.
	- A: No; testing finds bugs but cannot prove the absence of bugs.

### How to test code

- test case: Running a piece of code once on a given input.
- Q: Which cases should we choose to test?<br>caujualence classes of input: Think about
	- *equivalence classes of input* : Think about kinds of inputs:
		- positive vs. negative numbers vs. 0; null (maybe)
		- unique values vs. duplicates (consecutive and non-consecutive)<br>• an empty array: a 1 element array: a many element array
		- an empty array; a 1-element array; a many-element array
- Q: What are some properties to look for in testing code?<br>houndaries: Hits sases close to a relevant houndary, e.g.
	- *boundaries*: Hits cases close to a relevant boundary, e.g. the maximum allowed value, the first/last element in an array, etc.
	- –*- code coverage* : Hits all paths through code (if/else<mark>s, etc.)</mark>
	- –- *preconditions* : What does the method assume? Does the code ever violate those assumptions?

#### **Exercise**

- Write a short piece of code that tests the stutter method.<br>Deside an a group of test input sesses
	- –Decide on a group of test input cases.
	- –For each test case:
		- Print the array's contents before and after stuttering.<br>• Print whether the test was susceedful or failed.
		- Print whether the test was successful or failed.

### Exercise solution 1

```
public static void main(String[] args) {int [] a1 = \{1, 2, 4, 5, 6\};
    int[] a2 = stutter(a1);System.out.println(Arrays.toString(a2));
    ...}
```
- Pros:<br>ir sir
	- –simple, short
- Cons:
	- must manually check output to see if it is correct<br>must conv/paste to create each test case (redune
	- must copy/paste to create each test case (redundant)

### Exercise solution 2

```
public static void main(String[] args) {
test(new int[] {1, 2, 4, 5, 6, 8}, 
         new int[] {1, 1, 2, 2, 4, 4, 5, 5, 6, 6, 8, 8});test(new int[] {0, 0, 7, 9}, 
         new int[] {0, 0, 0, 0, 7, 7, 9, 9});test(new int[] {-50, 95, -9876},
         new int [] \{-50, -50, 95, 95, -9876, -9876\};
    test(new int[] {42}, new int[] {42, 42});
    test(new int[] {}, new int[] {});
}
```

```
public static void test(int[] a, int[] expected) {int\begin{bmatrix} 1 & a^2 \end{bmatrix} = stutter (a);

System.out.print(Arrays.toString(a) + " -> " +
Arrays.toString(a2) + " : ");if (Arrays.equals(a2, expected)) {System.out.println("Pass");} else {System.out.println("FAIL!!!");
    }}
```